# **Présentation Guide MQ**

*Sécurisation d'un Queue Manager*

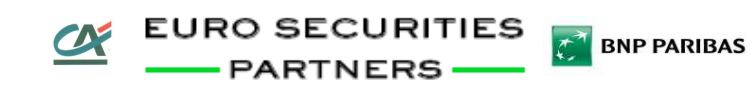

## **Objectifs**

#### $\Box$ **Problématique :**

- **Possibilité à un client ne disposant pas de licence MQ de se connecter à notre SI.**

#### $\Box$ **Solution mise en œuvre :**

- **Mise à disposition d'un nouveau Queue Manager par ESP :**
	- <sup>o</sup> Connexion du client via SRVCONN.
	- <sup>o</sup> Identification du client via les CHLAUTH.
	- <sup>o</sup> Sécurisation RACF des objets MQ.

#### **Schéma d'architecture**

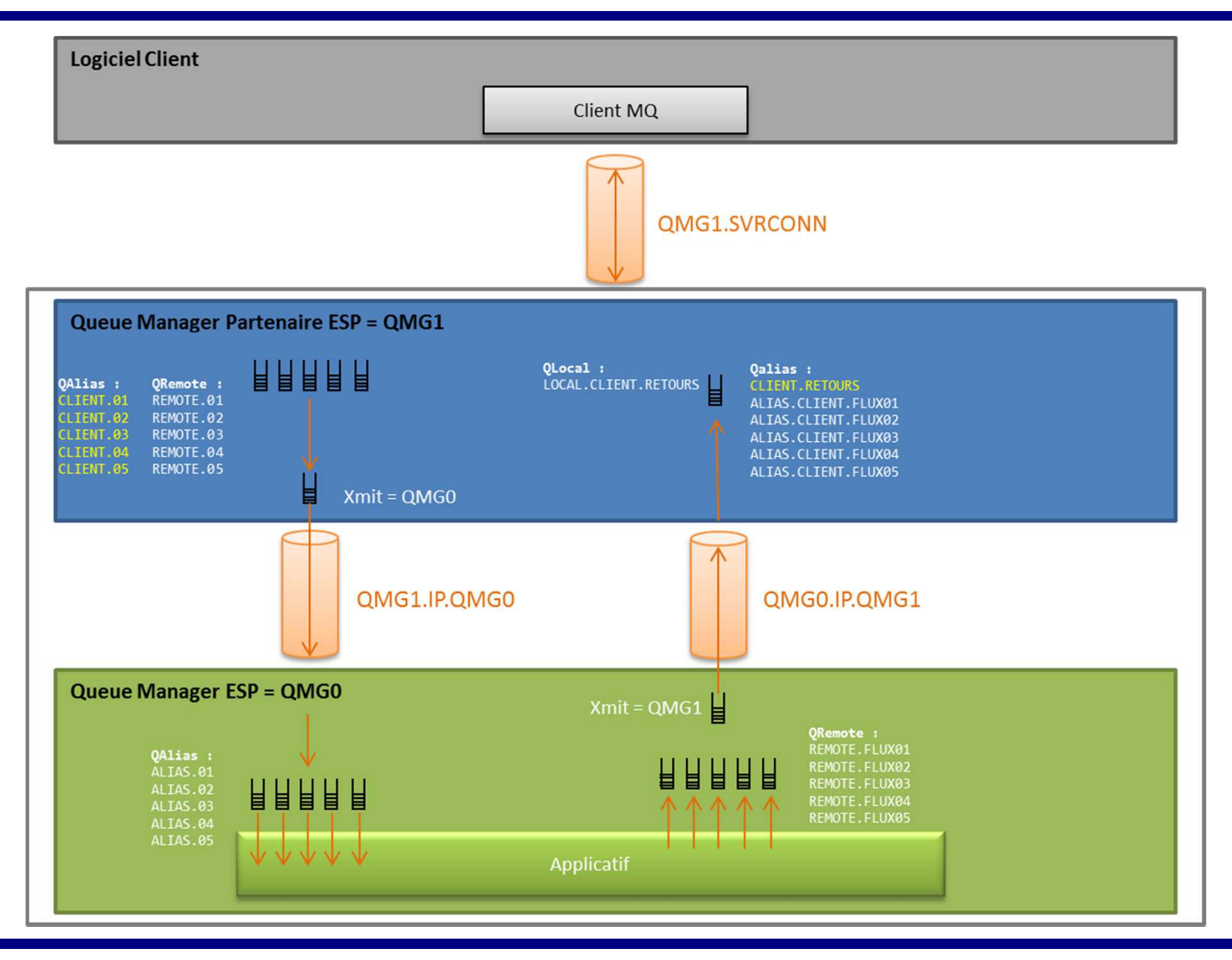

```
SET CHLAUTH (QMG1.SVRCONN) TYPE(ADDRESSMAP) ACTION(ADD) + 
USERSRC(NOACCESS) WARN(NO) DESCR('Blocage IP') ADDRESS(*)
```

```
SET CHLAUTH (QMG1.SVRCONN) TYPE(ADDRESSMAP) ACTION(ADD) + USERSRC(MAP) ADDRESS(10.255.255.255) MCAUSER(USERCLI) + DESCR('Autorisation IP et user = USERCLI')
```
![](_page_3_Picture_3.jpeg)

### **Sécurisation RACF - MQQUEUE**

![](_page_4_Picture_155.jpeg)

![](_page_4_Picture_2.jpeg)

 $C^*$  BNP PARIBAS

### **Sécurisation RACF - MQCMDS**

![](_page_5_Picture_144.jpeg)

 $C^*$  BNP PARIBAS

#### **Sécurisation RACF - MQADMIN**

![](_page_6_Picture_78.jpeg)

**Guide MQ 08/12/2015**

 $\alpha$  EURO SECURITIES

 $C^*$  BNP PARIBAS